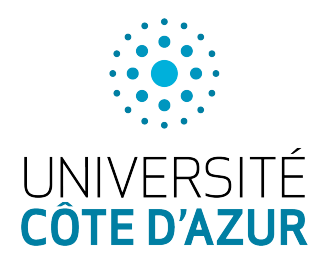

Programmation C

**Durée :** 1 heure

Université Côte d'Azur PO2 SITE

## Seconde session : Programmation C

12 juin 2023

Tous documents autorisés. Il est interdit d'accéder à internet.

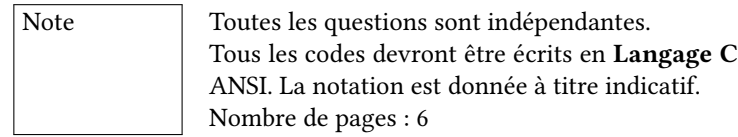

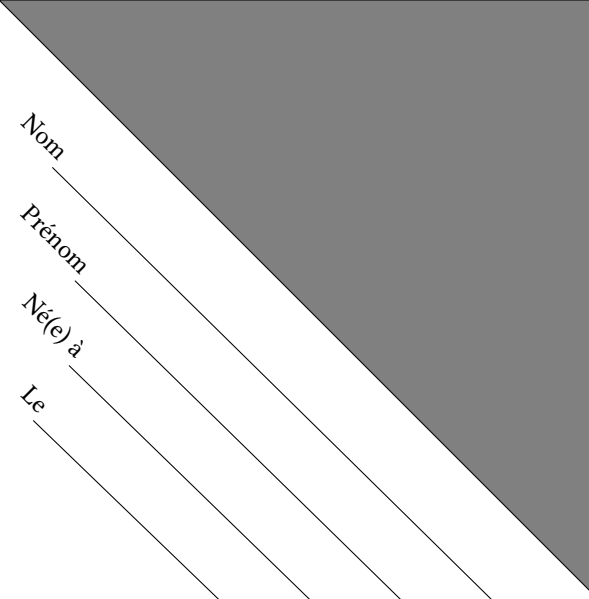

Il est de votre responsabilité de rabattre le triangle grisé et de le cacheter au moyen de colle, agrafes ou papier adhésif. Si ne vous le faites pas, vous acceptez implicitement que votre copie ne soit pas anonyme.

## **Exercice 1 : sur les chaînes et les tableaux (8 points)**

1. Écrire une fonction longueur qui renvoie la longueur d'une chaîne donnée en paramètre.

```
int longueur(char* chaine) {
  int i;
  for (i=0; \text{ chain}[i] != '\\0'; i++);
  return i;
}
```
2. Écrire une fonction indice\_plus\_longue qui prend en paramètre un tableau non vide de chaîne de caractères et un entier représentant la longueur de ce tableau et qui renvoie l'indice du tableau contenant la plus longue chaîne.

```
int indice_plus_longue(char** tableau, int taille) {
  int i;
  int taille_max = 0;
  int indice_max = 0;
  for (i=0; i<taille; i++) {
    if (taille_max < longueur(tableau[i])) {
      indice max = i:
      taille_max = longueur(tableau[i]);
    }
  }
  return indice_max;
}
```
3. Écrire une fonction echange qui prend en argument un tableau de chaînes de caractères ainsi que deux indices et échange dans ce tableau les deux chaînes correspondantes aux indices. Par exemple, avec un tableau tab contenant cinq valeurs : "Boby" | "Kiky" | "Yuki" | "Maxy" | "Doly" |, l'appel de echange(tab, 1, 3) sur ce dernier le transfome en **"Boby"** | "Maxy" | "Yuki" | "Kiky" | "Doly" . La fonction ne renverra rien.

```
void echange(char **tab, int i, int j) {
 char* tmp = tab[i];tab[i] = tab[j];tab[j] = tmp;}
```
4. Que fait le code suivant ? À quoi correspond tab et \*tab?

```
int mystere(int *tab, int n){
    int i; int bouledegomme = 0;
    for (i=0 ; i<n ; i++) {
      bouledegomme += *tab;
      tab++;
    }
    return bouledegomme;
  }
2
5
8
```
1

3 4

6 7

> */\* La fonction calcule la somme des éléments du tableau. tab : adresse de la première case et \*tab son contenu. \*/*

5. En utilisant les fonctions précédentes, écrire une fonction tri prenant deux arguments : un tableau de chaînes de caractères et un entier représentant la taille du tableau et le trie selon la longueur des chaînes. Le tableau en argument devra être modifié et la fonction ne devra rien renvoyer.

```
void tri(char** tab, int n) {
 int i;
 while (n>0) {
    i = indice_plus_longue(tab,n);
    echange(tab,0,i);
    tab++; n--;
 }
}
```
## **Exercice 2 : sur les multensembles (12 points)**

Un multensemble est une collection dans laquelle l'ordre des éléments n'importe pas mais où une même valeur peut apparaître plusieurs fois. Par exemple {3, 2, 1} = {1, 3, 2} mais {1, 2, 3, 3}  $\neq$  {1, 2, 2, 3}  $\neq$  {1, 2, 3}. Pour coder un multensemble, nous allons stocker les valeurs dans un tableau en ajoutant leur multiplicité. Par exemple le multensemble {15.5, 3.25, 15.5, 1.0} sera stocké comme le tableau (15.5,2) (3.25,1) (1.0,1); effectivement, la valeur 15.5 apparait 2 fois, 3.25 et 1.0 n'apparaissent qu'une seule fois.

Le problème, c'est que les couples n'existent pas en C. Nous allons commencer par contruire des couples dont le premier élément est un flottant et le second un entier.

1. Créer un nouveau type couple. Cette structure aura deux champs : un champs **valeur** de type flottant et un champs **nombre** de type entier. Par exemple si valeur vaut 15.5 et nombre vaut 3, cela signifiera que le nombre 15.5 apparaît trois fois dans notre multensemble.

```
typedef struct {
    float valeur;
    int nombre;
} couple ;
```
2. Écrire une fonction nouveau\_couple qui prend en paramètre un flottant x et renvoie un couple de valeur x . Par défaut, le champs **nombre** sera initialisé à 1.

```
couple nouveau_couple(float x) {
    couple c;
    c.valeur = x;
    c.nombre = 1;return c;
}
```
3. Créer maintenant un nouveau type multensemble. Un multensemble sera défini à partir d'une structure contenant trois champs :

- **mem** : un tableau de couple. Le tableau sera alloué sur le tas.
- **taille** : un entier correspondant à la taille du tableau.
- **n** : un entier correspondant au nombre de cases du tableau effectivement utilisées.

```
typedef struct {
    couple* mem;
    int taille;
    int n;
} multensemble ;
```
4. Créer maintenant une fonction nouveau\_multensemble qui ne prend aucun paramètre et renvoie un pointeur vers un multensemble alloué sur le tas. Le tableau contiendra dix cases (**taille**=10) mais restera vide (**n**=0).

```
multensemble* nouveau_multensemble() {
    multensemble *e = malloc(sizeof(multensemble));
    e->mem = malloc(10*sizeof(couple));
    e->taille=10;
    e^{-}n = 0;
    return e;
}
```
5. Si on souhaite ajouter un élément dans le tableau et qu'il n'y a plus de place (lorsque le champs **n** est égal au champs **taille**), il faut augmenter la taille du tableau en réallouant de l'espace sur le tas. Écrire une fonction agrandir prenant un pointeur de multensemble en paramètre et qui remplace l'ancien tableau pointé par **mem** par un nouveau deux fois plus grand (tout en conservant les données). On fera bien attention à libérer la mémoire de l'ancien tableau qui ne sera plus utilisée.

```
void agrandir(multensemble *e) {
    int i;
    int nouvelle_taille = 2*e->taille;
    couple *tableau = malloc(nouvelle_taille*sizeof(couple));
    for (i=0; i < e->n ; i++) {
        tableau[i] = e-\mtext{mem}[i];}
    free(e->mem);
    e->mem = tableau;
    e->taille = nouvelle_taille;
}
```
6. Écrire une fonction est\_present qui prend en paramètre un pointeur vers un multensemble e et un flottant x et qui renvoie 1 si un élément de e possède x comme valeur. Sinon la fonction renverra 0.

```
int est_present(multensemble *e, float x) {
    int i;
    couple c;
    for (i=0; i < e->n ; i++) {
      c = e - \n\gammamem[i];if (c.valeur==x) {
        return 1;
      }
    }
    return 0;
}
```
7. Écrire une fonction ajout qui prend en paramètre un pointeur vers un multensemble et un flottant x et ajoute ce dernier au multensemble.

- Si un couple de **valeur** égale à x se trouve déjà dans le tableau, on incrémente le champs **nombre** correspondant.
- Sinon, on ajoute un nouveau couple correspondant à x à la fin du tableau. On pourra utiliser la fonction de la question 2. On fera bien attention d'avoir la place nécessaire pour ajouter le nouveau couple, quitte à utiliser la fonction agrandir (uniquement si nécessaire).

```
void ajout(multensemble *e, float f) {
    int i;
    couple c;
    for (i=0; i < e->n ; i++) {
        c = e - \n\gammamem[i];
        if (c.valeur == f) {
             c.nombre++;
             return;
        }
    }
    if (e->n == e->taille) {
      agrandir(e);
    }
    e->mem[e->n] = nouveau_couple(f);
    e->n++;
}
```
8. Écrire une fonction nettoyage qui prend en argument un pointeur vers un multensemble et libère toute la mémoire correspondante.

```
void nettoyage(multensemble *e) {
    free(e->mem);
    free(e);
}
```
9. En utilisant les fonctions précédentes, écrire une fonction main dans laquelle vous créerez un multensemble contenant les valeurs de 0.0 à 20.0 avec un pas de 0.5 (c'est-à-dire 0.0, 0.5, 1.0, 1.5, …, 19.5, 20) et où les valeurs entières (0.0, 1.0, 2.0, …) sont présentes chacune deux fois (les autres ne seront présentes qu'une fois). On libérera proprement la mémoire avant de quitter le programme avec un code de retour indiquant un succès.

```
int main() {
   multensemble *e = nouveau_multensemble(); float i;
   for (i=0; i<=20; i += 0.5) {
      ajout(e,i)
   }
   for (i=0; i<=20; i += 1) {
      ajout(e,i)
   }
   nettoyage(e);
   return 0;
}
```